## **INSTITUTO SUPERIOR TECNÓLOGICO" SAN GABRIEL"**

**CONDICIÓN UNIVERSITARIO**

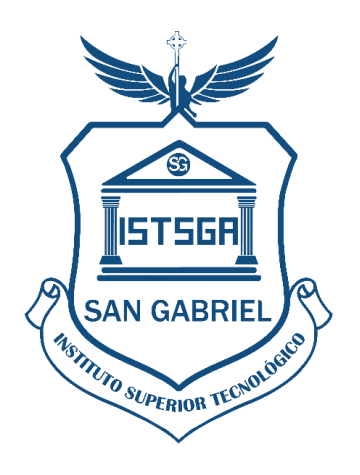

# **INFORME DE PRÁCTICAS PREPROFESIONALES LABORALES**

# **PREVIO A LA OBTENCIÓN DEL TÍTULO DE: TECNÓLOGO SUPERIOR EN IMAGENOLOGÍA Y RADIOLOGÍA**

**LUGAR DE REALIZACIÓN:**

………………… **PRACTICANTE**

. . . . . . . . . . . . . . . . . . .

**ENERO 2023**

**RIOBAMBA-ECUADOR**

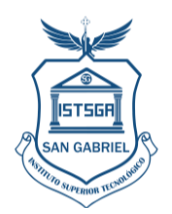

**ÍNDICE GENEAL**

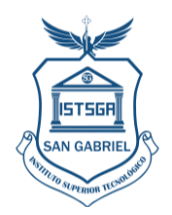

## **INTRODUCCIÓN**

Las prácticas pre- profesionales desempeñan un papel fundamental en el aprendizaje como parte de la formación del estudiante en el área laboral, por lo que es importante comprender los mecanismos de las técnicas radiológicas aplicadas a los pacientes, normativa vigente y protección radiológica.

El objetivo de este informe es presentar un resumen detallado de los casos clínicos donde se tuvo la oportunidad de participar activamente, observar y poner en práctica lo aprendido en aulas de clase.

Cada caso representa una situación única que aborda distintas problemáticas médicas problemas frecuentes y pedidos de diferentes estudios.

Según el **ACUERDO Nro. MINEDUC-MINEDUC-2021-00015-A,** indica que, según el Art. 89 del Reglamento de Régimen Académico del Consejo de Educación Superior, las Prácticas pre profesionales son: *"actividades de aprendizaje orientadas a la aplicación de conocimientos y al desarrollo de destrezas y habilidades específicas, que un estudiante debe adquirir para un adecuado desempeño en su futura profesión. Estas prácticas deberán ser de investigación-acción y se realizarán en el entorno institucional, empresarial o comunitario, público o privado, adecuado para el fortalecimiento del aprendizaje. Las prácticas pre profesionales o pasantías son parte fundamental del currículo conforme se regula en el presente Reglamento".* (pág. 35)

Por lo mencionado, se realiza las prácticas pre profesionales en \_\_\_\_\_\_\_\_\_\_\_\_\_\_\_ \_\_\_\_\_\_\_\_\_ que está ubicado en las calles \_\_\_\_\_\_\_\_\_\_\_ de la ciudad de\_\_\_\_\_\_\_. El período de prácticas inicia el día \_\_\_\_\_\_\_\_ de \_\_\_\_\_\_\_\_ del año\_\_\_\_\_\_\_ y finaliza el \_\_\_\_\_\_\_ de \_\_\_\_\_ del año \_\_\_, cumpliendo con los siguientes horarios, desde las \_\_\_\_\_\_\_hasta las \_\_\_\_\_\_\_\_\_, y de \_\_\_\_\_\_\_\_ hasta las \_\_\_\_\_\_\_, de \_\_\_ a \_\_\_\_, cumpliendo con un total de 100 horas, las prácticas son supervisadas por el Biof. Miguel Barreno Segovia

El informe está basado en las siguientes materias y sus respectivas actividades, a saber:

**Técnicas Radiológicas I**: Conocimiento sobre las técnicas necesarias para poder manejar

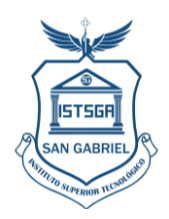

un equipo de rayos x convencional, posicionamiento anatómico del paciente para la obtención de los respectivos exámenes, tomando en cuenta la protección radiológica necesaria para mantener los limites de dosis y niveles de restricción en control. Finalmente se indica que la estructura del informe consta de: Información general, Desarrollo de actividades, habilidades desarrolladas, marco teórico, conclusiones, recomendaciones, referencias web, bibliografía y Anexos**.**

#### **1. INFORMACIÓN GENERAL**

- **1.1 Institución donde se realizaron las prácticas**
	- **1.1.1. Razón Social (nombre)**

**Cooperativa….**

- **1.1.2. Reseña Histórica**
- **1.1.3. Misión**
- **1.1.4. Visión**
- **1.2 Duración de las prácticas:**
	- **1.2.1. Fecha de Inicio:**
	- **1.2.2. Fecha de finalización:**
- **1.2.3. Número total de horas: 150**
- **1.2.4. Periodo Académico: octubre 2023- marzo 2024**
- **1.3 Área del conocimiento**

Tecnología superior en Imagenología y Radiología

#### **1.4 Asignaturas articuladas a prácticas pre profesionales laborales**

\_\_\_\_\_\_\_\_\_\_\_\_\_\_\_\_\_\_\_\_\_\_\_\_\_\_\_\_\_\_\_\_\_\_\_\_\_\_\_\_\_\_\_\_\_\_\_

Técnicas Radiológicas I

#### **1.5 Tutor institución Sede de las Prácticas**

- **1.5.1** Nombres y Apellidos:
- **1.5.2** Cédula de Ciudadanía: \_\_\_\_\_\_\_\_\_\_\_\_\_\_
- **1.5.3** Teléfono: \_\_\_\_\_\_\_\_\_\_\_\_\_\_

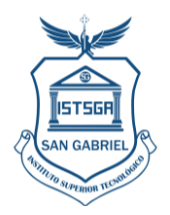

**1.5.4** Correo electrónico:

**1.6 Docente tutor de prácticas Pre – Profesionales Laborales del Instituto**

- **1.6.1 Nombres y Apellidos:** Barreno Segovia Miguel Alejandro
- **1.6.2 Cédula de Ciudadanía**: 0609372233
- **1.6.3 Teléfono:** 0995921108
- **1.6.4 Correo electrónico:** [miguel\\_barreno@sangabrielriobamba.edu.ec](mailto:miguel_barreno@sangabrielriobamba.edu.ec)

#### **2 DESARROLLO DE LAS ACTIVIDADES**

#### **2.1. Actividades desarrolladas durante las prácticas laborales**

Las actividades desarrolladas durante las prácticas laborales se realizaron por pacientes atendidos diariamente, el número de pacientes, tipo de práctica y tipo de estudio. variaba diariamente.

#### **2.1.1. Evaluación de casos clínicos**

Se evaluaba la carga ocupacional que disponía el área y se organizaba los pacientes que se realizaban los estudios radiográficos, con previa supervisión del técnico encargado. Se tomaba los pedidos de estudio, para toma de imágenes, y se verificaba de qué zona anatómica se solicitaba el estudio, bajo qué circunstancias y parámetros técnicos se podría usar los protocolos de obtención de imagen.

*Véase Fotografía 1*.

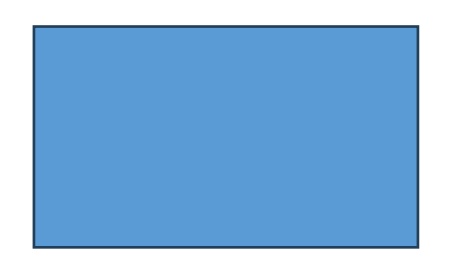

*Fotografía 1 . Nombre y apellido. Qué está realizando*

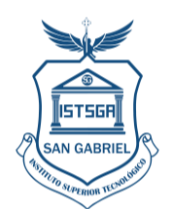

## *2.1.1.1.Materiales utilizados:*

- Hojas de papel
- Esfero gráfico

#### *2.1.1.2.Tiempo dedicado*

El tiempo dedicado para esta actividad es de una (1) hora

#### **2.1.2. Explicación de procedimiento y preparación al paciente**

Se explicaba al paciente los procedimientos y precauciones al que se le sometía. Además de indicaciones generales como: retirarse accesorios metálicos del área que se exploró, si era mujer se le preguntaba si estaba en estado de gestación o creía poder estarlo,entre otros. *Véase Fotografía 2*

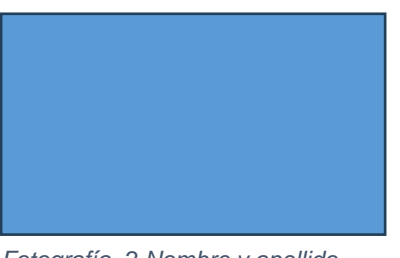

*Fotografía 2 Nombre y apellido. Qué está realizando*

#### *2.1.2.1. Materiales utilizados*

• Ninguno

#### *2.1.2.2. Tiempo dedicado*

El tiempo dedicado para esta actividad es de 15 minutos por paciente

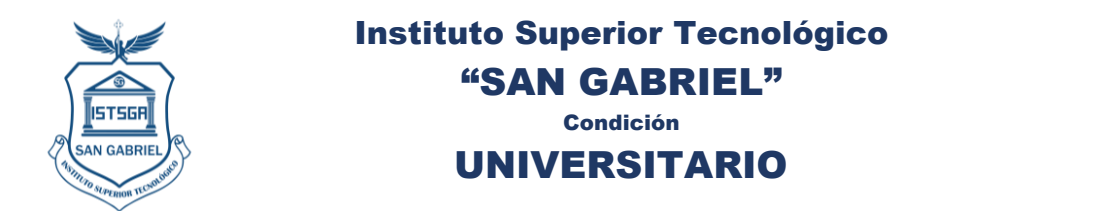

#### **2.1.3. Colocación de prendas de protección radiológica y toma de estudios de cadera (pediátrica)**

En estos casos se realizaba la colocación del paciente en la camilla, con la técnica adecuada para la toma, se entregó prendas de protección radiológica a sus familiares, colimó el área a tratar, y colocó las prendas al infante en la región abdominal y toráxica y evitó sobreirradiación innecesaria. *Véase Fotografía 3.* Se obtuvo la imagen utilizando valores técnicos similares en varios de los casos. En la toma que se detalla como ejemplo se usó los valores de \_\_\_\_\_\_ kVp y \_\_\_\_\_mAs

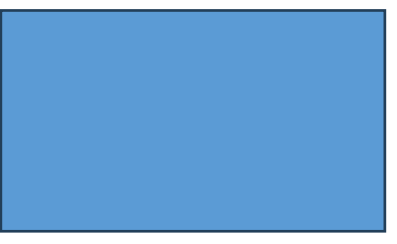

*Fotografía 3 Nombre y apellido. Qué está realizando*

#### *2.1.3.1.Materiales utilizados*

- Papel
- Esfero o lápiz
- Prendas de Protección radiológica

#### *2.1.3.2. Tiempo dedicado*

El tiempo dedicado para esta actividad es de 15 minutos por paciente

#### **2.1.4. Revelado y procesamiento de la imagen de cadera**

Se reveló la imagen en el sistema digitalizador, donde se observó la proyección se corrigió factores de densidad, nitidez y contraste y dio una imagen de mejor calidad al médico

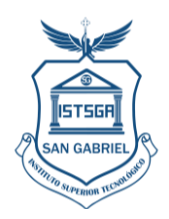

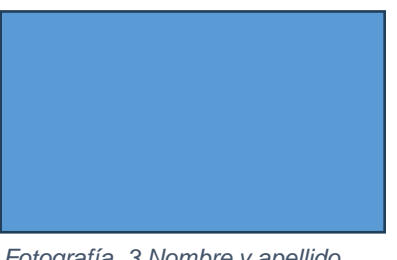

*Fotografía 3 Nombre y apellido. Qué está realizando*

#### *2.1.4.1.Materiales utilizados*

- Sistema digitalizador de imagen
- Software de procesamiento de imágenes
- Placas
- Impresora de placas

#### *2.1.4.2. Tiempo dedicado*

El tiempo dedicado para esta actividad es de 15 minutos por paciente

#### **2.1.5. Toma de estudios de cadera (Adultos) con equipo de Rayos X convencional**

En estos casos se realizaba la colocación del paciente en la camilla, con la técnica adecuada para la toma, colimó el área a tratar, y colocó las prendas en la región abdominal y toráxica y evitó sobreirradiación innecesaria. *Véase Fotografía 4* Se obtuvo la imagen utilizando valores técnicos similares en varios de los casos. En la toma que se detalla como ejemplo se usó los valores de \_\_\_\_\_\_ kVp y \_\_\_\_\_mAs

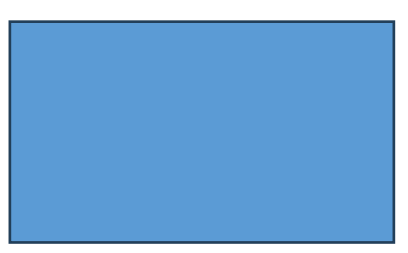

*Fotografía 4 Nombre y apellido. Qué está realizando*

*2.1.5.1.Materiales utilizados*

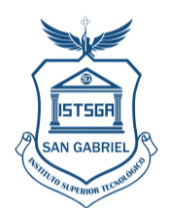

- Papel
- Esfero o lápiz
- Prendas de Protección radiológica

#### *2.1.5.2. Tiempo dedicado*

El tiempo dedicado para esta actividad es de 15 minutos por paciente

#### **2.1.6. Revelado y procesamiento de la imagen de cadera**

Se reveló la imagen en el sistema digitalizador, donde se observó la proyección se corrigió factores de densidad, nitidez y contraste y dio una imagen de mejor calidad al médico

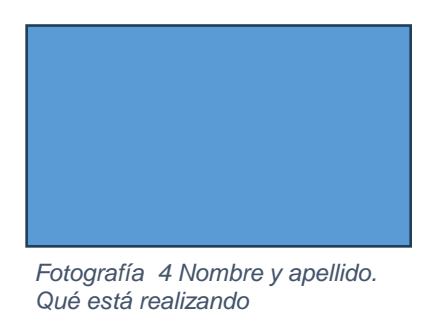

#### *2.1.6.1.Materiales utilizados*

- Sistema digitalizador de imagen
- Software de procesamiento de imágenes
- Placas
- Impresora de placas

#### *2.1.6.2. Tiempo dedicado*

El tiempo dedicado para esta actividad es de 15 minutos por paciente

#### **2.1.7. Toma de estudios de tobillo con equipo de rayos x convencional**

En estos casos se realizaba la colocación del paciente en la camilla, con la técnica adecuada para la toma, colimó el área a tratar, y colocó la prenda desde la rodilla, y cubría la región genital de sobreirradiación innecesaria. *Véase Fotografía 5.* Se obtuvo la imagen utilizando valores técnicos similares en varios de los casos. En la toma que se detalla como ejemplo, se usó los valores de \_\_\_\_\_\_ kVp y \_\_\_\_\_mAs. Además, se realizó dos proyecciones una AP y otra lateral.

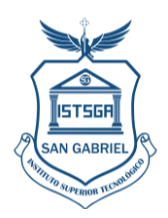

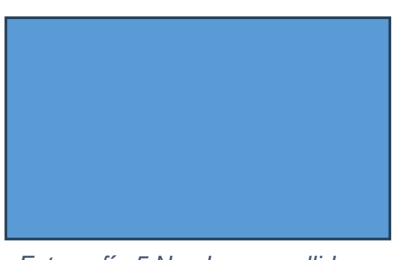

*Fotografía 5 Nombre y apellido. Qué está realizando*

## *2.1.7.1.Materiales utilizados*

- Papel
- Esfero o lápiz
- Prendas de Protección radiológica

## *2.1.7.2. Tiempo dedicado*

El tiempo dedicado para esta actividad es de 15 minutos por paciente

#### **2.1.8. Revelado y procesamiento de la imagen de tobillo**

Se reveló la imagen en el sistema digitalizador, donde se observó la proyección se corrigió factores de densidad, nitidez y contraste y dio una imagen de mejor calidad al médico

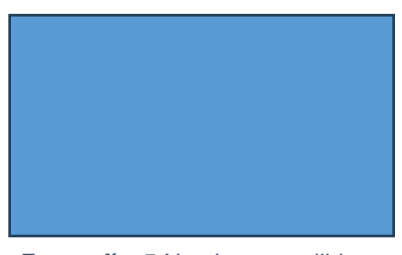

*Fotografía 5 Nombre y apellido. Qué está realizando*

#### *2.1.8.1.Materiales utilizados*

- Sistema digitalizador de imagen
- Software de procesamiento de imágenes
- Placas

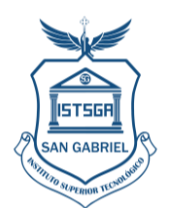

Impresora de placas

#### *2.1.8.2. Tiempo dedicado*

El tiempo dedicado para esta actividad es de 15 minutos por paciente

#### **2.1.9. Toma de estudios de rodilla con equipo de rayos x convencional**

En estos casos se realizaba la colocación del paciente en la camilla, con la técnica adecuada para la toma, colimó el área a tratar, y colocó la prenda desde la el tobillo, y cubría todo el miembro inferior además de la colocación en la región genital de sobreirradiación innecesaria. *Véase Fotografía 6.* Se obtuvo la imagen utilizando valores técnicos similares en varios de los casos. En la toma que se detalla como ejemplo se usó los valores de\_\_\_\_\_ kVp y \_\_\_\_\_mAs. Además, se realizó dos proyecciones una AP y otra lateral.

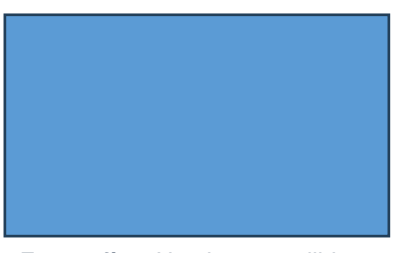

*Fotografía 6 Nombre y apellido. Qué está realizando*

#### *2.1.9.1.Materiales utilizados*

- Papel
- Esfero o lápiz
- Prendas de Protección radiológica

#### *2.1.9.2. Tiempo dedicado*

El tiempo dedicado para esta actividad es de 15 minutos por paciente

#### **2.1.10. Revelado y procesamiento de la imagen de rodilla**

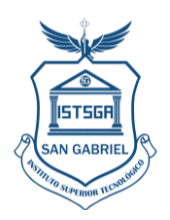

Se reveló la imagen en el sistema digitalizador, donde se observó la proyección se corrigió factores de densidad, nitidez y contraste y dio una imagen de mejor calidad al médico

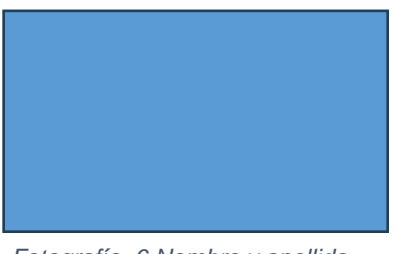

*Fotografía 6 Nombre y apellido. Qué está realizando*

#### *2.1.10.1. Materiales utilizados*

- Sistema digitalizador de imagen
- Software de procesamiento de imágenes
- Placas
- Impresora de placas

#### *2.1.10.2. Tiempo dedicado*

El tiempo dedicado para esta actividad es de 15 minutos por paciente

#### **2.1.11. Toma de estudios de pie con equipo de rayos x convencional**

En estos casos se realizaba la colocación del paciente en la camilla, con la técnica adecuada para la toma, colimó el área a tratar, y colocó la prenda desde el tobillo, y cubría la mayor parte del miembro inferior hasta la región genital para proteger de sobreirradiación innecesaria. *Véase Fotografía 7.* Se obtuvo la imagen utilizando valores técnicos similares en varios de los casos. En la toma que se detalla como ejemplo se usó los valores de\_\_\_\_\_ kVp y \_\_\_\_\_mAs. Además, se realizó dos proyecciones una AP y otra lateral

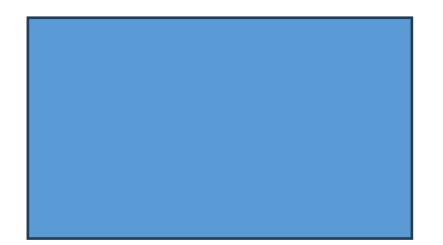

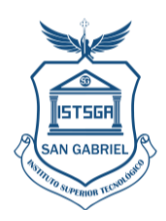

*Fotografía 7 Nombre y apellido. Qué está realizando*

#### *2.1.11.1. Materiales utilizados*

- Papel
- Esfero o lápiz
- Prendas de Protección radiológica

#### *2.1.11.2. Tiempo dedicado*

El tiempo dedicado para esta actividad es de 15 minutos por paciente

#### **2.1.12. Revelado y procesamiento de la imagen de pie**

Se reveló la imagen en el sistema digitalizador, donde se observó la proyección se corrigió factores de densidad, nitidez y contraste y dio una imagen de mejor calidad al médico

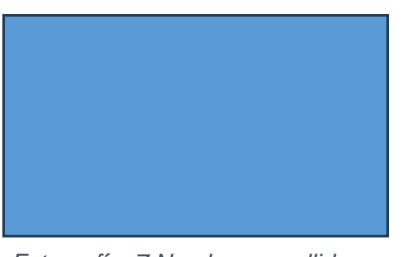

*Fotografía 7 Nombre y apellido. Qué está realizando*

#### *2.1.12.1. Materiales utilizados*

- Sistema digitalizador de imagen
- Software de procesamiento de imágenes
- Placas
- Impresora de placas

#### *2.1.12.2. Tiempo dedicado*

El tiempo dedicado para esta actividad es de 15 minutos por paciente

#### **2.1.13. Toma de estudios de fémur con equipo de rayos x convencional**

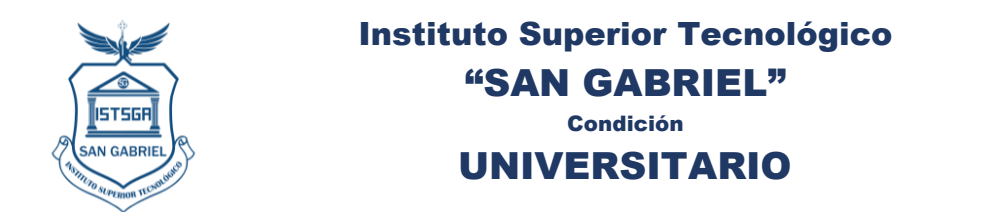

En estos casos se realizaba la colocación del paciente en la camilla, con la técnica adecuada para la toma, colimó el área a tratar, y colocó la prenda desde la rodilla, y cubría la región genital de sobreirradiación innecesaria. *Véase Fotografía 8.* Se obtuvo la imagen utilizando valores técnicos similares en varios de los casos. En la toma que se detalla como ejemplo se usó los valores de\_\_\_\_\_ kVp y \_\_\_\_\_mAs. Además, se realizó dos proyecciones una AP y otra lateral

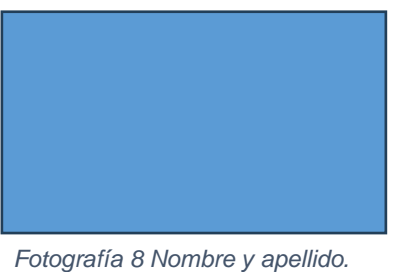

*Qué está realizando*

## *2.1.13.1. Materiales utilizados*

- Papel
- Esfero o lápiz
- Prendas de Protección radiológica

#### *2.1.13.2. Tiempo dedicado*

El tiempo dedicado para esta actividad es de 15 minutos por paciente

#### **2.1.14. Revelado y procesamiento de la imagen de fémur**

Se reveló la imagen en el sistema digitalizador, donde se observó la proyección se corrigió factores de densidad, nitidez y contraste y dio una imagen de mejor calidad al médico

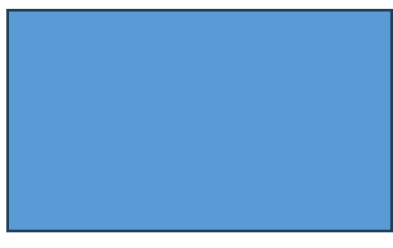

*Fotografía 8 Nombre y apellido. Qué está realizando*

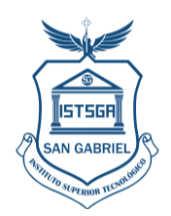

#### *2.1.14.1. Materiales utilizados*

- Sistema digitalizador de imagen
- Software de procesamiento de imágenes
- Placas
- Impresora de placas

#### *2.1.14.2. Tiempo dedicado*

El tiempo dedicado para esta actividad es de 15 minutos por paciente

#### **2.1.15. Toma de estudios de abdomen con equipo de rayos x convencional**

En estos casos se realizaba la colocación del paciente en dos posiciones, de pie y en posición supino en la camilla, con la técnica adecuada para la toma, colimó el área a tratar, y colocó protector de tiroides en el cuello en ambas posiciones. *Véase Fotografía 9 y 10*

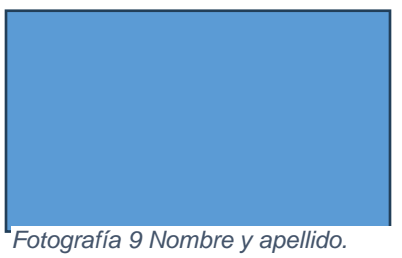

*Qué está realizando*

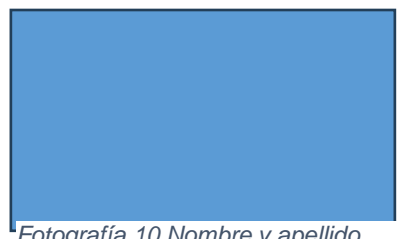

*Fotografía 10 Nombre y apellido. Qué está realizando*

#### *2.1.15.1. Materiales utilizados*

- Papel
- Esfero o lápiz
- Prendas de Protección radiológica

#### *2.1.15.2. Tiempo dedicado*

El tiempo dedicado para esta actividad es de 15 minutos por paciente

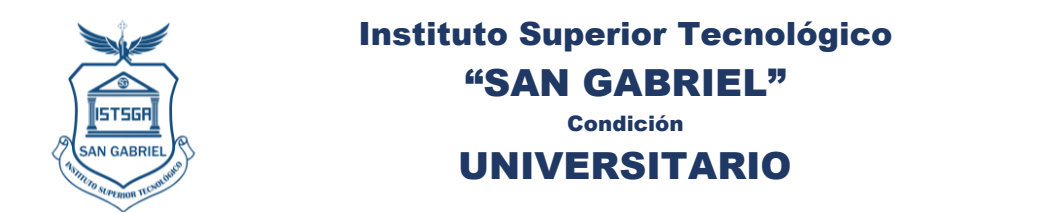

#### **2.1.16. Revelado y procesamiento de la imagen de abdomen**

Se reveló la imagen en el sistema digitalizador, donde se observó la proyección se corrigió factores de densidad, nitidez y contraste y dio una imagen de mejor calidad al médico

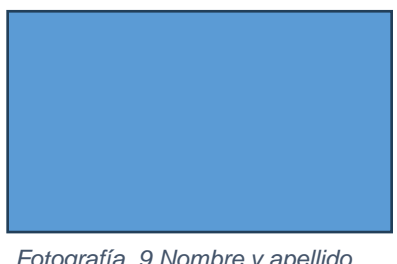

*Fotografía 9 Nombre y apellido. Qué está realizando*

#### *2.1.16.1. Materiales utilizados*

- Sistema digitalizador de imagen
- Software de procesamiento de imágenes
- Placas
- Impresora de placas

#### *2.1.16.2. Tiempo dedicado*

El tiempo dedicado para esta actividad es de 15 minutos por paciente

#### **2.1.17. Toma de estudios de brazo con equipo de rayos x convencional**

En estos casos se realizaba la colocación del paciente en la camilla, con la técnica adecuada para la toma, colimó el área a tratar, y colocó el protector de tiroides en el cuello además de una prenda en la sección del tronco para proteger de irradiación innecesaria. *Véase Fotografía 11* Se obtuvo la imagen utilizando valores técnicos similares en varios de los casos. En la toma que se detalla como ejemplo se usó los valores de\_\_\_\_\_ kVp y \_\_\_\_\_mAs. Además, se realizó dos proyecciones una AP y otra lateral

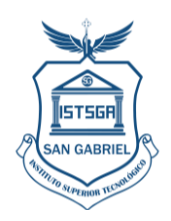

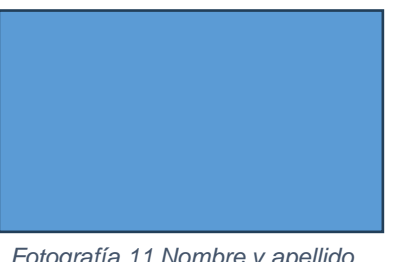

*Fotografía 11 Nombre y apellido. Qué está realizando*

## *2.1.17.1. Materiales utilizados*

- Papel
- Esfero o lápiz
- Prendas de Protección radiológica

## *2.1.17.2. Tiempo dedicado*

El tiempo dedicado para esta actividad es de 15 minutos por paciente

#### **2.1.18. Revelado y procesamiento de la imagen de brazo**

Se reveló la imagen en el sistema digitalizador, donde se observó la proyección se corrigió factores de densidad, nitidez y contraste y dio una imagen de mejor calidad al médico

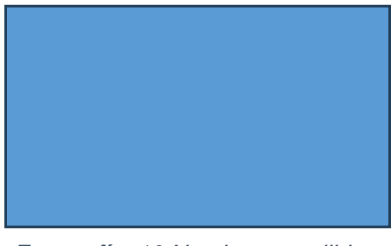

*Fotografía 10 Nombre y apellido. Qué está realizando*

#### *2.1.18.1. Materiales utilizados*

- Sistema digitalizador de imagen
- Software de procesamiento de imágenes
- Placas
- Impresora de placas

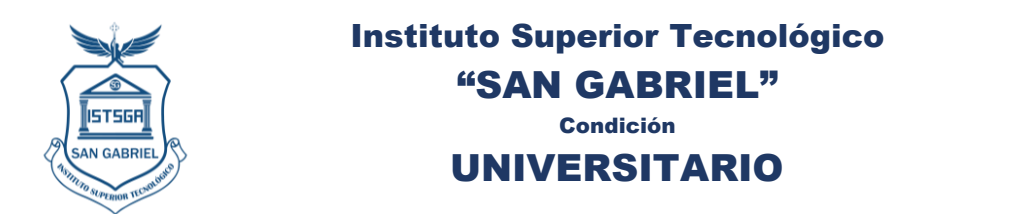

## *2.1.18.2. Tiempo dedicado*

El tiempo dedicado para esta actividad es de 15 minutos por paciente

#### **2.1.19. Toma de estudios de muñeca con equipo de rayos x convencional**

En estos casos se realizaba la colocación del paciente en la camilla, con la técnica adecuada para la toma, colimó el área a tratar, y colocó el protector de tiroides en el cuello además de una prenda en la sección del tronco para proteger de irradiación innecesaria. *Véase Fotografía 12.* Se obtuvo la imagen utilizando valores técnicos similares en varios de los casos. En la toma que se detalla como ejemplo se usó los valores de\_\_\_\_\_ kVp y \_\_\_\_\_mAs. Además, se realizó dos proyecciones una AP y otra lateral

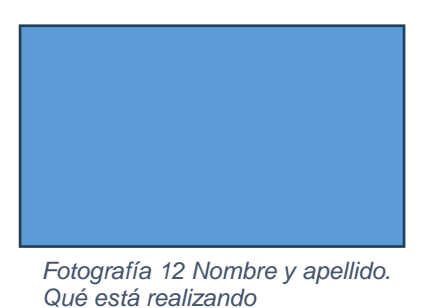

#### *2.1.19.1. Materiales utilizados*

- Papel
- Esfero o lápiz
- Prendas de Protección radiológica

#### *2.1.19.2. Tiempo dedicado*

El tiempo dedicado para esta actividad es de 15 minutos por paciente

#### **2.1.20. Revelado y procesamiento de la imagen de muñeca**

Se reveló la imagen en el sistema digitalizador, donde se observó la proyección se corrigió factores de densidad, nitidez y contraste y dio una imagen de mejor calidad al médico

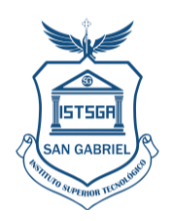

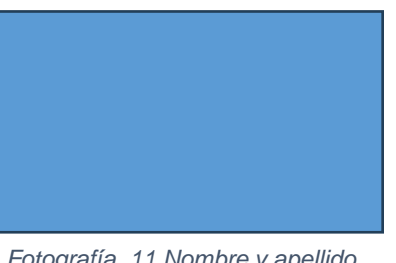

*Fotografía 11 Nombre y apellido. Qué está realizando*

#### *2.1.20.1. Materiales utilizados*

- Sistema digitalizador de imagen
- Software de procesamiento de imágenes
- Placas
- Impresora de placas

#### *2.1.20.2. Tiempo dedicado*

El tiempo dedicado para esta actividad es de 15 minutos por paciente

#### **2.1.21. Toma de estudios de tórax con equipo de rayos x convencional**

En estos casos se realizaba la colocación del paciente en el bucky de pared, con la técnica adecuada para la toma, colimó el área a tratar y se colocó protectores en los genitales de los pacientes para la seguridad radiológica *Véase Fotografía 13.* Se obtuvo la imagen utilizando valores técnicos similares en varios de los casos. En la toma que se detalla como ejemplo se usó los valores de\_\_\_\_\_ kVp y \_\_\_\_\_mAs.

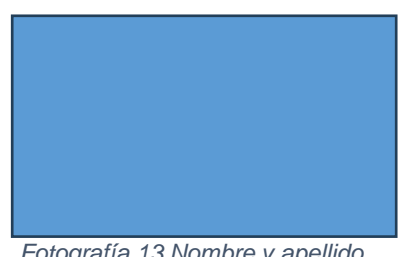

*Fotografía 13 Nombre y apellido. Qué está realizando*

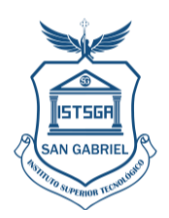

## *2.1.21.1. Materiales utilizados*

Prendas de protección radiológica

#### *2.1.21.2. Tiempo dedicado*

El tiempo dedicado para esta actividad es de 15 minutos por paciente

#### **2.1.22. Revelado y procesamiento de la imagen de tórax**

Se reveló la imagen en el sistema digitalizador, donde se observó la proyección se corrigió factores de densidad, nitidez y contraste y dio una imagen de mejor calidad al médico

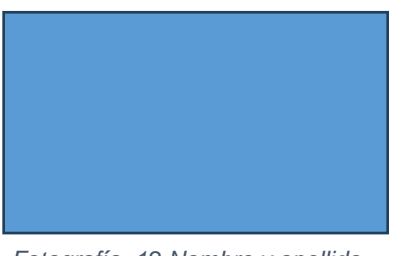

*Fotografía 12 Nombre y apellido. Qué está realizando*

#### *2.1.22.1. Materiales utilizados*

- Sistema digitalizador de imagen
- Software de procesamiento de imágenes
- Placas
- Impresora de placas

#### *2.1.22.2. Tiempo dedicado*

El tiempo dedicado para esta actividad es de 15 minutos por paciente

#### **2.1.23. Toma de estudios de Columna lumbar con equipo de rayos x convencional**

En estos casos se realizaba la colocación del paciente en el bucky de pared, con la técnica adecuada para la toma, colimó el área a tratar, *Véase Fotografía 13.* Se obtuvo la imagen utilizando valores técnicos similares en varios de los casos. En la toma que se detalla como ejemplo se usó los valores de\_\_\_\_\_ kVp y \_\_\_\_\_mAs. Además, se realizó dos proyecciones una AP y otra lateral

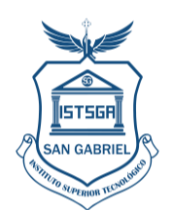

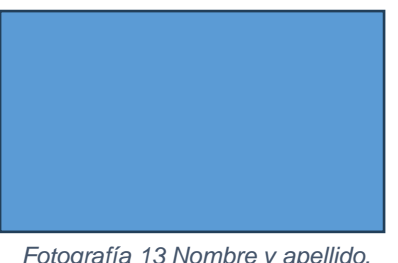

*Fotografía 13 Nombre y apellido. Qué está realizando*

#### *2.1.23.1. Materiales utilizados*

- Papel
- Esfero o lápiz
- Prendas de Protección radiológica

## *2.1.23.2. Tiempo dedicado*

El tiempo dedicado para esta actividad es de 15 minutos por paciente

#### **2.1.24. Revelado y procesamiento de la imagen de columna lumbar**

Se reveló la imagen en el sistema digitalizador, donde se observó la proyección se corrigió factores de densidad, nitidez y contraste y dio una imagen de mejor calidad al médico

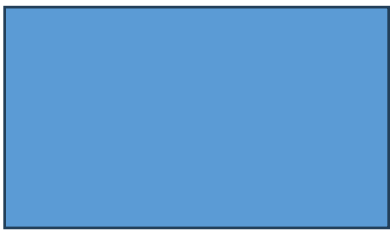

*Fotografía 13 Nombre y apellido. Qué está realizando*

#### *2.1.24.1. Materiales utilizados*

- Sistema digitalizador de imagen
- Software de procesamiento de imágenes
- Placas
- Impresora de placas

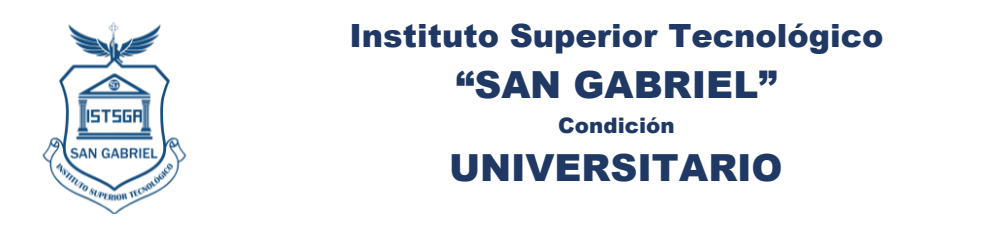

## *2.1.24.2. Tiempo dedicado*

El tiempo dedicado para esta actividad es de 15 minutos por paciente

#### **2.1.25. Toma de estudios de Columna dorsal con equipo de rayos x convencional**

En estos casos se realizaba la colocación del paciente en el bucky de pared, con la técnica adecuada para la toma, colimó el área a tratar, *Véase Fotografía 14.* Se obtuvo la imagen utilizando valores técnicos similares en varios de los casos. En la toma que se detalla como ejemplo se usó los valores de\_\_\_\_\_ kVp y \_\_\_\_\_mAs. Además, se realizó dos proyecciones una AP y otra lateral

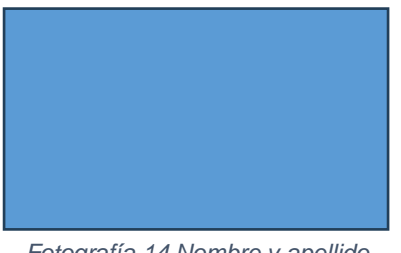

*Fotografía 14 Nombre y apellido. Qué está realizando*

#### *2.1.25.1. Materiales utilizados*

- Papel
- Esfero o lápiz
- Prendas de Protección radiológica

#### *2.1.25.2. Tiempo dedicado*

El tiempo dedicado para esta actividad es de 15 minutos por paciente

#### **2.1.26. Revelado y procesamiento de la imagen de columna dorsal**

Se reveló la imagen en el sistema digitalizador, donde se observó la proyección se corrigió factores de densidad, nitidez y contraste y dio una imagen de mejor calidad al médico

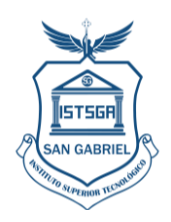

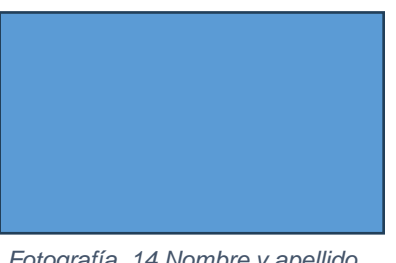

*Fotografía 14 Nombre y apellido. Qué está realizando*

#### *2.1.26.1. Materiales utilizados*

- Sistema digitalizador de imagen
- Software de procesamiento de imágenes
- Placas
- Impresora de placas

#### *2.1.26.2. Tiempo dedicado*

El tiempo dedicado para esta actividad es de 15 minutos por paciente

#### **2.1.27. Toma de estudios de Columna cervical con equipo de rayos x convencional**

En estos casos se realizaba la colocación del paciente en el bucky de pared, con la técnica adecuada para la toma, colimó el área a tratar, *Véase Fotografía 15.* Se obtuvo la imagen utilizando valores técnicos similares en varios de los casos. En la toma que se detalla como ejemplo se usó los valores de\_\_\_\_\_ kVp y \_\_\_\_\_mAs. Además, se realizó dos proyecciones una AP y otra lateral

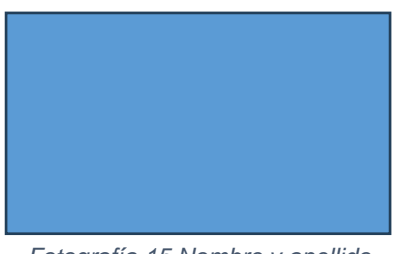

*Fotografía 15 Nombre y apellido. Qué está realizando*

#### *2.1.27.1. Materiales utilizados*

- Papel
- Esfero o lápiz

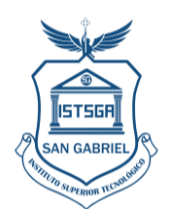

Prendas de Protección radiológica

#### *2.1.27.2. Tiempo dedicado*

El tiempo dedicado para esta actividad es de 15 minutos por paciente

#### **2.1.28. Revelado y procesamiento de la imagen de columna cervical**

Se reveló la imagen en el sistema digitalizador, donde se observó la proyección se corrigió factores de densidad, nitidez y contraste y dio una imagen de mejor calidad al médico

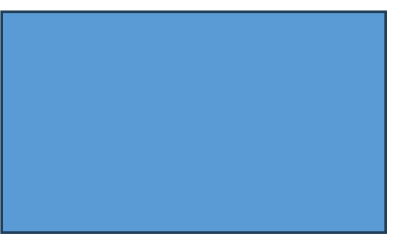

*Fotografía 15 Nombre y apellido. Qué está realizando*

#### *2.1.28.1. Materiales utilizados*

- Sistema digitalizador de imagen
- Software de procesamiento de imágenes
- Placas
- Impresora de placas

#### *2.1.28.2. Tiempo dedicado*

El tiempo dedicado para esta actividad es de 15 minutos por paciente

#### **2.1.29. Toma de estudios de Cráneo (SPN) con equipo de rayos x convencional**

En estos casos se realizaba la colocación del paciente en el bucky de pared, con la técnica adecuada para la toma, se colocó protector de tiroides al paciente y colimó el área a tratar, *Véase Fotografía 16.* Se obtuvo la imagen utilizando valores técnicos similares en varios de los casos. En la toma que se detalla como ejemplo se usó los valores de\_\_\_\_\_ kVp y \_\_\_\_\_mAs. Además, se realizó dos proyecciones una AP y otra lateral

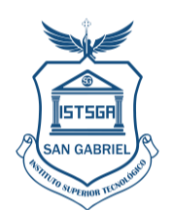

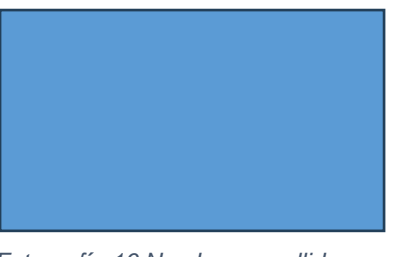

*Fotografía 16 Nombre y apellido. Qué está realizando*

#### *2.1.29.1. Materiales utilizados*

- Papel
- Esfero o lápiz
- Prendas de Protección radiológica

#### *2.1.29.2. Tiempo dedicado*

El tiempo dedicado para esta actividad es de 15 minutos por paciente

#### **2.1.30. Revelado y procesamiento de la imagen de cráneo**

Se reveló la imagen en el sistema digitalizador, donde se observó la proyección se corrigió factores de densidad, nitidez y contraste y dio una imagen de mejor calidad al médico

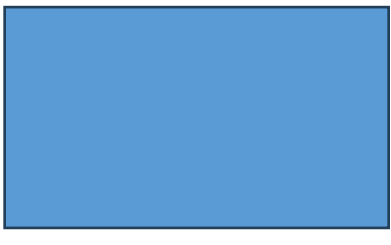

*Fotografía 16 Nombre y apellido. Qué está realizando*

#### *2.1.30.1. Materiales utilizados*

- Sistema digitalizador de imagen
- Software de procesamiento de imágenes
- Placas
- Impresora de placas

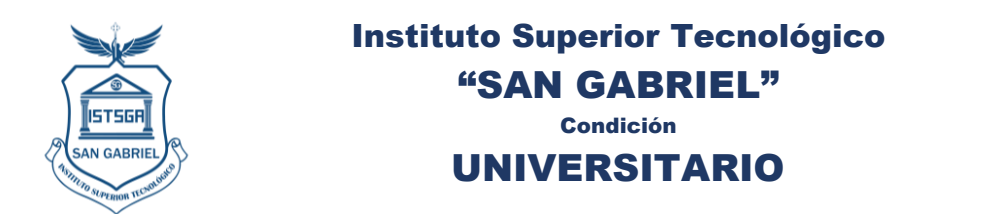

#### *2.1.30.2. Tiempo dedicado*

El tiempo dedicado para esta actividad es de 15 minutos por paciente

#### **2.1.31. Toma de estudios de Cráneo con equipo de rayos x convencional**

En estos casos se realizaba la colocación del paciente en el bucky de pared, con la técnica adecuada para la toma, se colocó protector de tiroides al paciente y colimó el área a tratar, *Véase Fotografía 17.* Se obtuvo la imagen utilizando valores técnicos similares en varios de los casos. En la toma que se detalla como ejemplo se usó los valores de\_\_\_\_\_ kVp y \_\_\_\_\_mAs. Además, se realizó dos proyecciones una AP y otra lateral

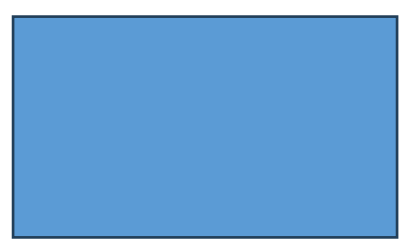

*Fotografía 17 Nombre y apellido. Qué está realizando*

#### *2.1.31.1. Materiales utilizados*

- Papel
- Esfero o lápiz
- Prendas de Protección radiológica

#### *2.1.31.2. Tiempo dedicado*

El tiempo dedicado para esta actividad es de 15 minutos por paciente

#### **2.1.32. Revelado y procesamiento de la imagen de cráneo**

Se reveló la imagen en el sistema digitalizador, donde se observó la proyección se corrigió factores de densidad, nitidez y contraste y dio una imagen de mejor calidad al médico

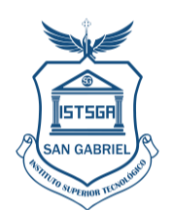

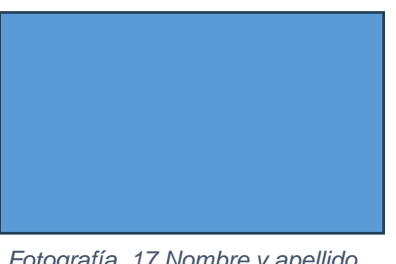

*Fotografía 17 Nombre y apellido. Qué está realizando*

#### *2.1.32.1. Materiales utilizados*

- Sistema digitalizador de imagen
- Software de procesamiento de imágenes
- Placas
- Impresora de placas

#### *2.1.32.2. Tiempo dedicado*

El tiempo dedicado para esta actividad es de 15 minutos por paciente

#### **2.1.33. Toma de estudios dentales con equipo odontológico**

En estos casos se realizaba la colocación del paciente en el mamógrafo, con la técnica adecuada para la toma, se colocó protector de tiroides al paciente y colimó el área a tratar, *Véase Fotografía 18.* Se obtuvo la imagen utilizando valores técnicos similares en varios de los casos. En la toma que se detalla como ejemplo se usó los valores de\_\_\_\_\_ kVp y \_\_\_\_\_mAs.

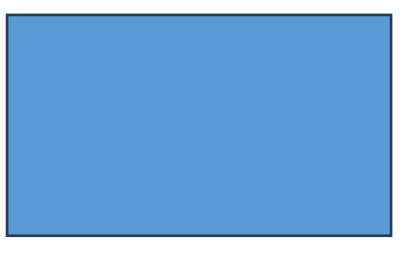

*Fotografía 18 Nombre y apellido. Qué está realizando*

#### *2.1.33.1. Materiales utilizados*

- Papel
- Esfero o lápiz

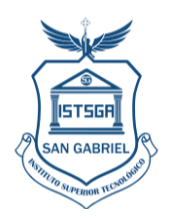

Prendas de Protección radiológica

#### *2.1.33.2. Tiempo dedicado*

El tiempo dedicado para esta actividad es de 15 minutos por paciente

#### **2.1.34. Revelado y procesamiento de la imagen de estudios dentales**

Se reveló la imagen en el sistema digitalizador, donde se observó la proyección se corrigió factores de densidad, nitidez y contraste y dio una imagen de mejor calidad al dentista

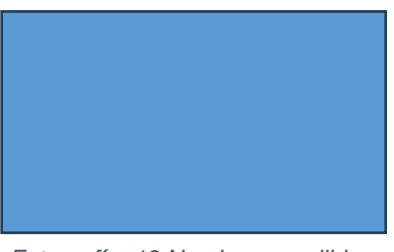

*Fotografía 18 Nombre y apellido. Qué está realizando*

#### *2.1.34.1. Materiales utilizados*

- Sistema digitalizador de imagen
- Software de procesamiento de imágenes
- Placas
- Impresora de placas

#### *2.1.34.2. Tiempo dedicado*

El tiempo dedicado para esta actividad es de 15 minutos por paciente

#### **2.1.35. Toma de estudios con densitometría osea**

En estos casos se realizaba la colocación del paciente en el densitómetro, con la técnica adecuada para la toma, se colocó protector de tiroides al paciente y colimó el área a tratar, *Véase Fotografía 18.* Se obtuvo la imagen utilizando valores técnicos similares en varios de los casos. En la toma que se detalla como ejemplo se usó los valores de\_\_\_\_\_  $kVp y \_\_mAs.$ 

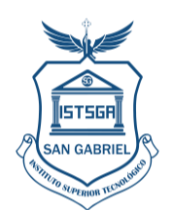

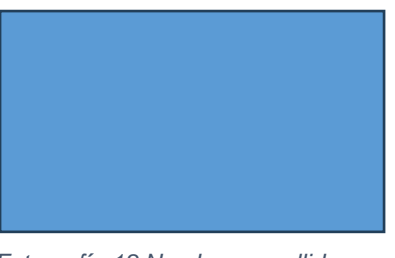

*Fotografía 18 Nombre y apellido. Qué está realizando*

#### *2.1.35.1. Materiales utilizados*

- Papel
- Esfero o lápiz
- Prendas de Protección radiológica

#### *2.1.35.2. Tiempo dedicado*

El tiempo dedicado para esta actividad es de 15 minutos por paciente

#### **2.1.36. Revelado y procesamiento de la imagen de densitometría osea**

Se reveló la imagen en el sistema digitalizador, donde se observó la proyección se corrigió factores de densidad, nitidez y contraste y dio una imagen de mejor calidad al médico

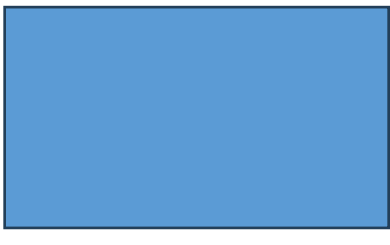

*Fotografía 19 Nombre y apellido. Qué está realizando*

#### *2.1.36.1. Materiales utilizados*

- Sistema digitalizador de imagen
- Software de procesamiento de imágenes
- Placas
- Impresora de placas

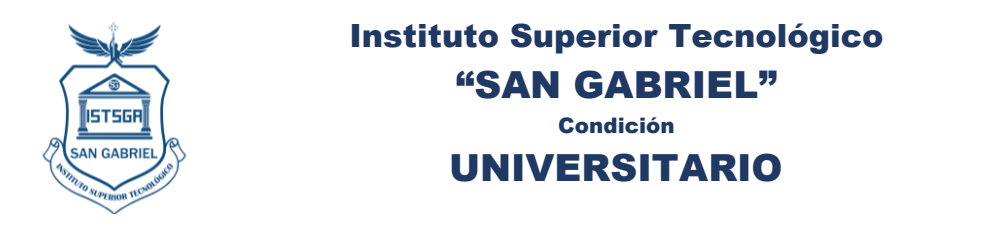

## *2.1.36.2. Tiempo dedicado*

El tiempo dedicado para esta actividad es de 15 minutos por paciente

#### **2.1.37. Toma de mamografías**

En estos casos se realizaba la colocación del paciente en el mamógrafo, con la técnica adecuada para la toma, se colocó protector de tiroides al paciente y colimó el área a tratar, *Véase Fotografía 19.* Se obtuvo la imagen utilizando valores técnicos similares en varios de los casos. En la toma que se detalla como ejemplo se usó los valores de\_\_\_\_\_ kVp y \_\_\_\_\_mAs. Además, se realizó dos proyecciones una AP y oblicua de ambas mamas.

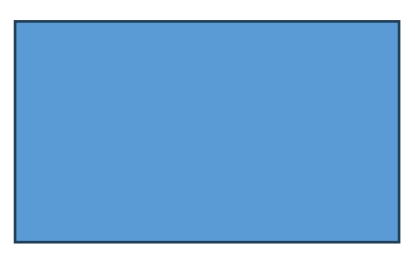

*Fotografía 19 Nombre y apellido. Qué está realizando*

#### *2.1.37.1. Materiales utilizados*

- Papel
- Esfero o lápiz
- Prendas de Protección radiológica

#### *2.1.37.2. Tiempo dedicado*

El tiempo dedicado para esta actividad es de 15 minutos por paciente

#### **2.1.38. Revelado y procesamiento de la imagen de mamografías**

Se reveló la imagen en el sistema digitalizador, donde se observó la proyección se corrigió factores de densidad, nitidez y contraste y dio una imagen de mejor calidad al médico

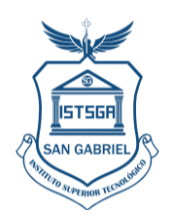

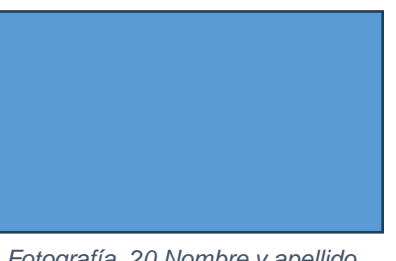

*Fotografía 20 Nombre y apellido. Qué está realizando*

#### *2.1.38.1. Materiales utilizados*

- Sistema digitalizador de imagen
- Software de procesamiento de imágenes
- Placas
- Impresora de placas

#### *2.1.38.2. Tiempo dedicado*

El tiempo dedicado para esta actividad es de 15 minutos por paciente

## *2.1.38.3. Tiempo dedicado*

El tiempo dedicado para esta actividad es de 10 minutos por paciente

## **3. HABILIDADES DESARROLLADAS**

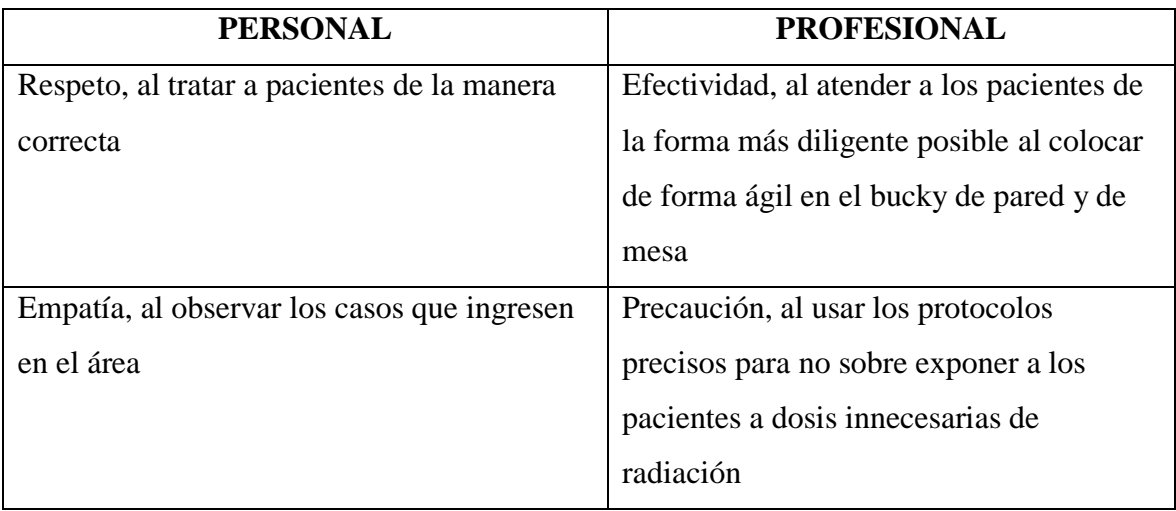

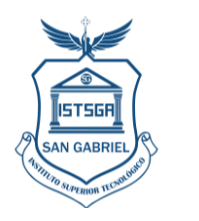

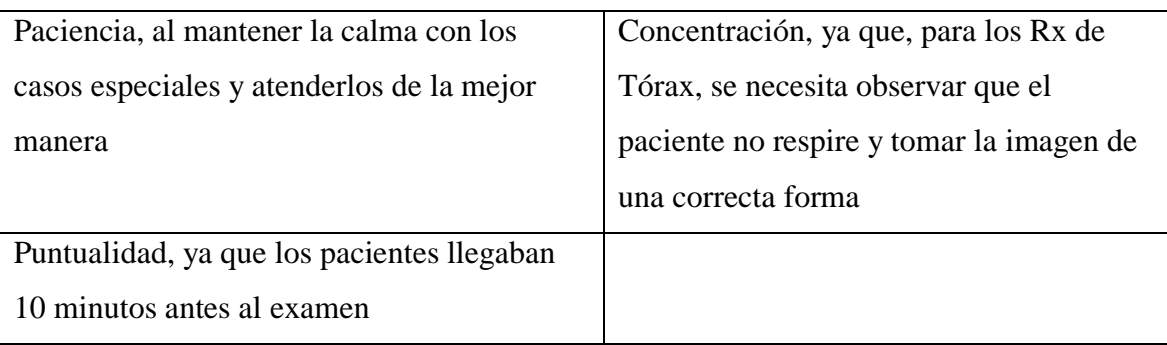

# **3.1. IMPACTO DE LAS PRÁCTICAS PRE PROFESIONALES LABORALES EN LA SOCIEDAD**

El impacto de las prácticas profesionales en la sociedad fue que los pacientes recibieron una atención de calidad, con calidez ya que dentro de los pacientes que se atendió a varios sectores vulnerables que necesitaron de atenciones especiales, por su condición física o intelectual. Por lo que fue importante tener en cuenta varios aspectos personales para la realización de los exámenes.

## **4. MARCO TEÓRICO**

Solo se deberá incluir la parte teórica que el estudiante utilizó en el desarrollo de las actividades, lo que le sirvió de guía o base para su ejecución, máximo 2 hojas debidamente referenciadas.

**5. CONCLUSIONES (1 POR CADA ACTIVIDAD)**

**6. RECOMENDACIONES (Empresa/Instituto/Estudiantes cualquiera de ellas o todas según su criterio)**

**7. REFERENCIAS WEB - BIBLIOGRÁFICAS** 

**8. BIBLIOGRAFÍA (OPCIONAL)**

**ANEXOS: ANEXO 1 HOJA DE EVALUACIÓN** 

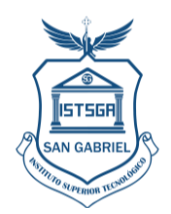

**ANEXO 2 CERTIFICADO DE PRÁCTICAS ANEXO 3 REGISTRO DE ASISTENCIA**